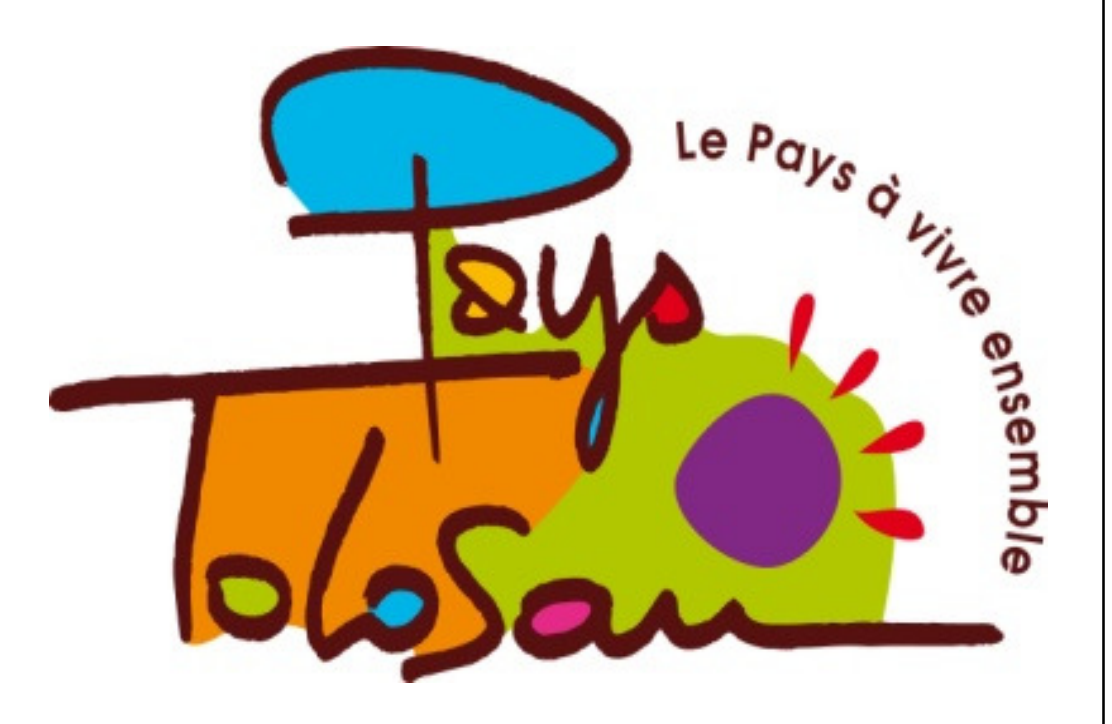

# Le P.L.H Programme Local de l'Habitat

Pays Tolosan 2, place des tilleuls 31 380 Paulhac Tél 05.61.99.36.91 Fax 05.61.99.37.61 accueil@paystolosan.eu www.paystolosan.eu

Mars 2009

# Le périmètre du Pays

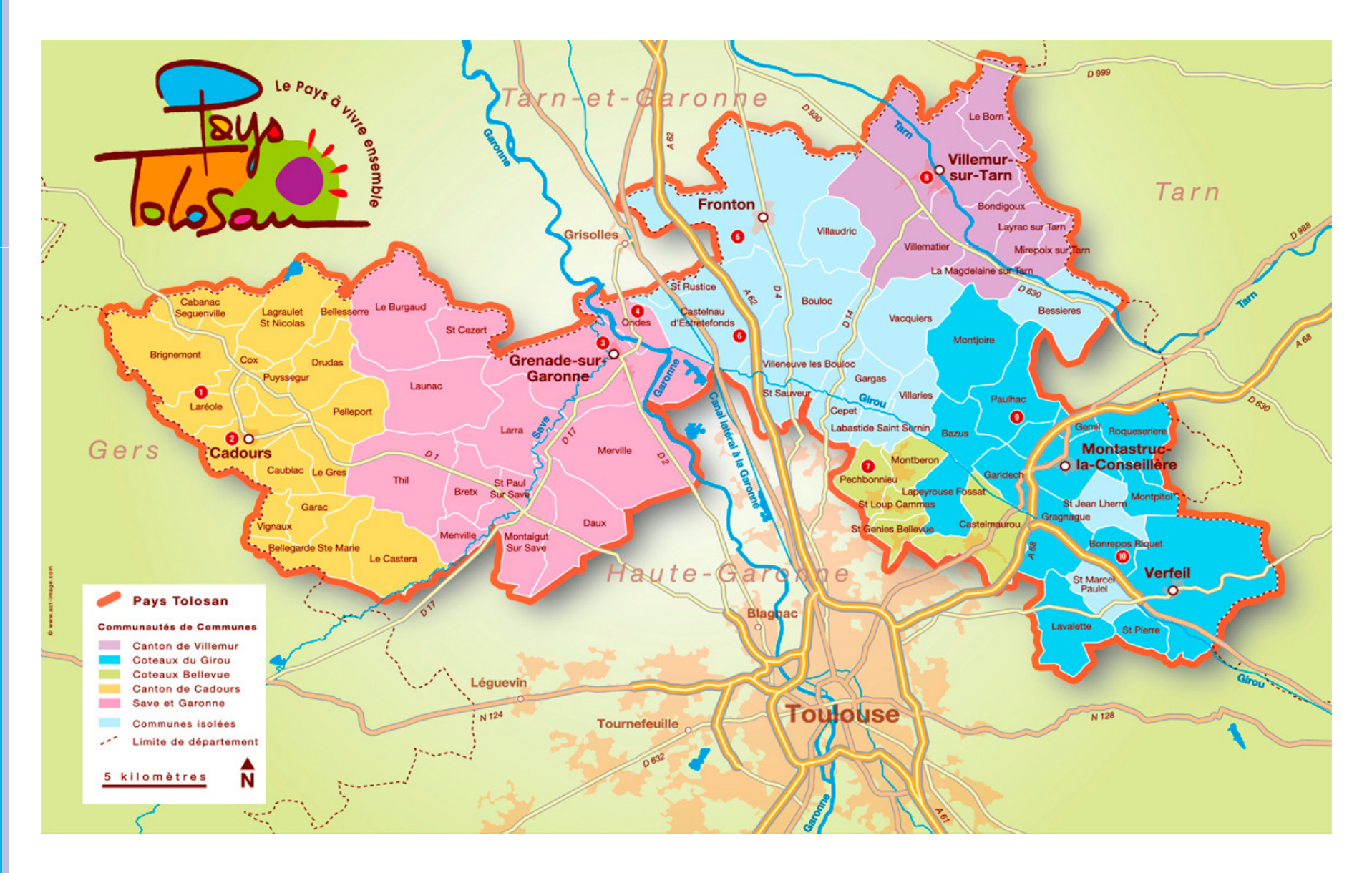

70 communes, 5 communautés de communes, près de 100000 habitants

## **L'évolution démographique**

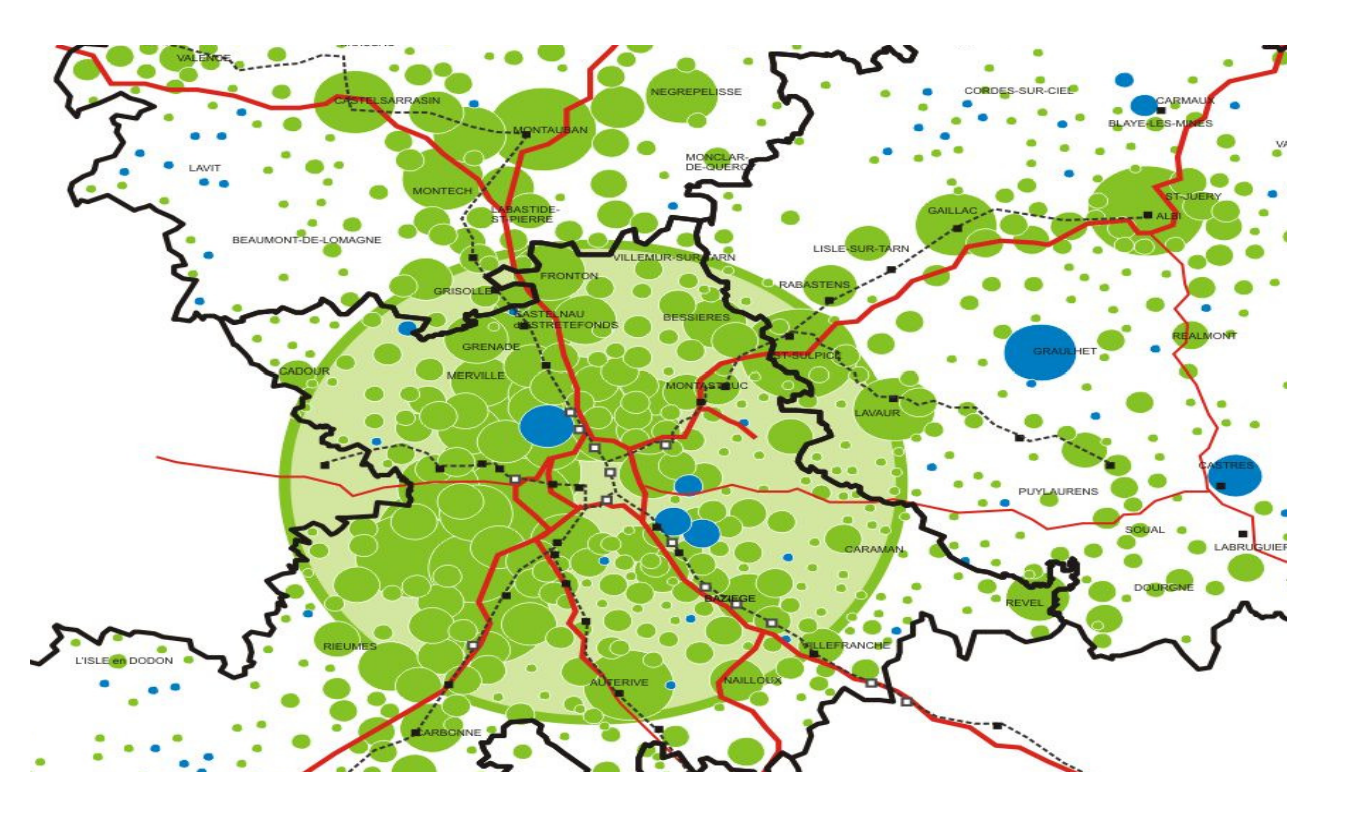

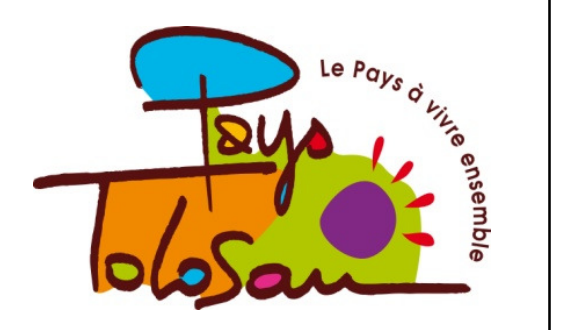

#### 1999-2006

Evolutions brutes du nombre d'habitants

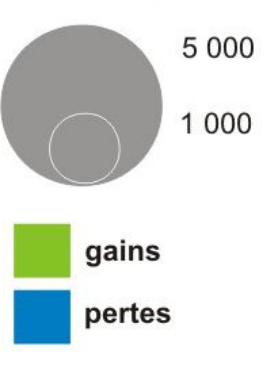

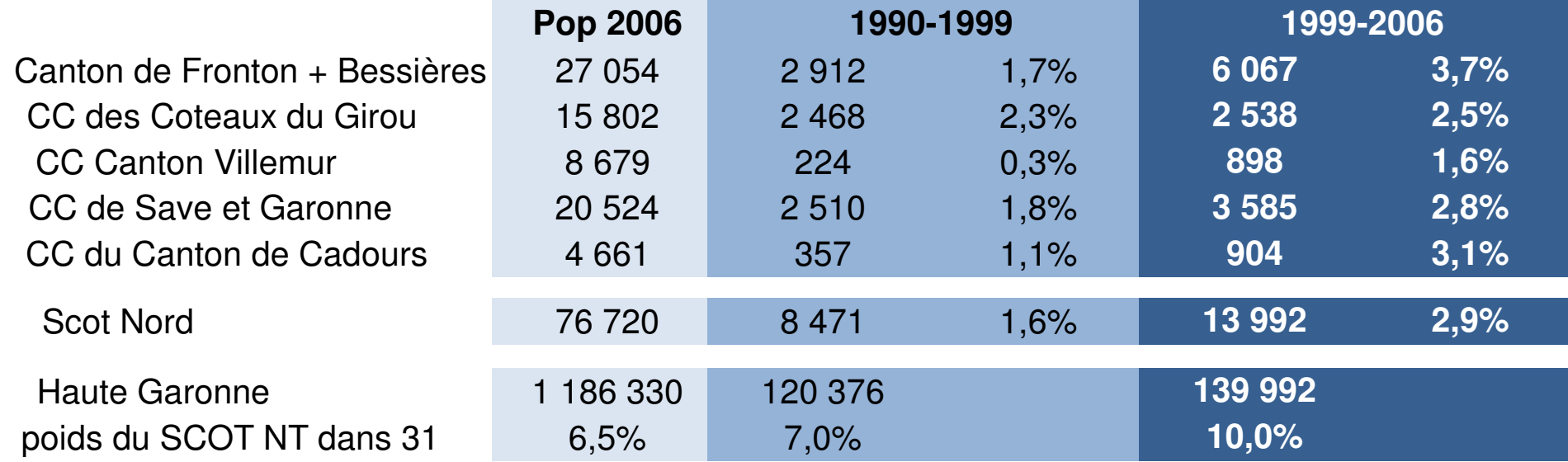

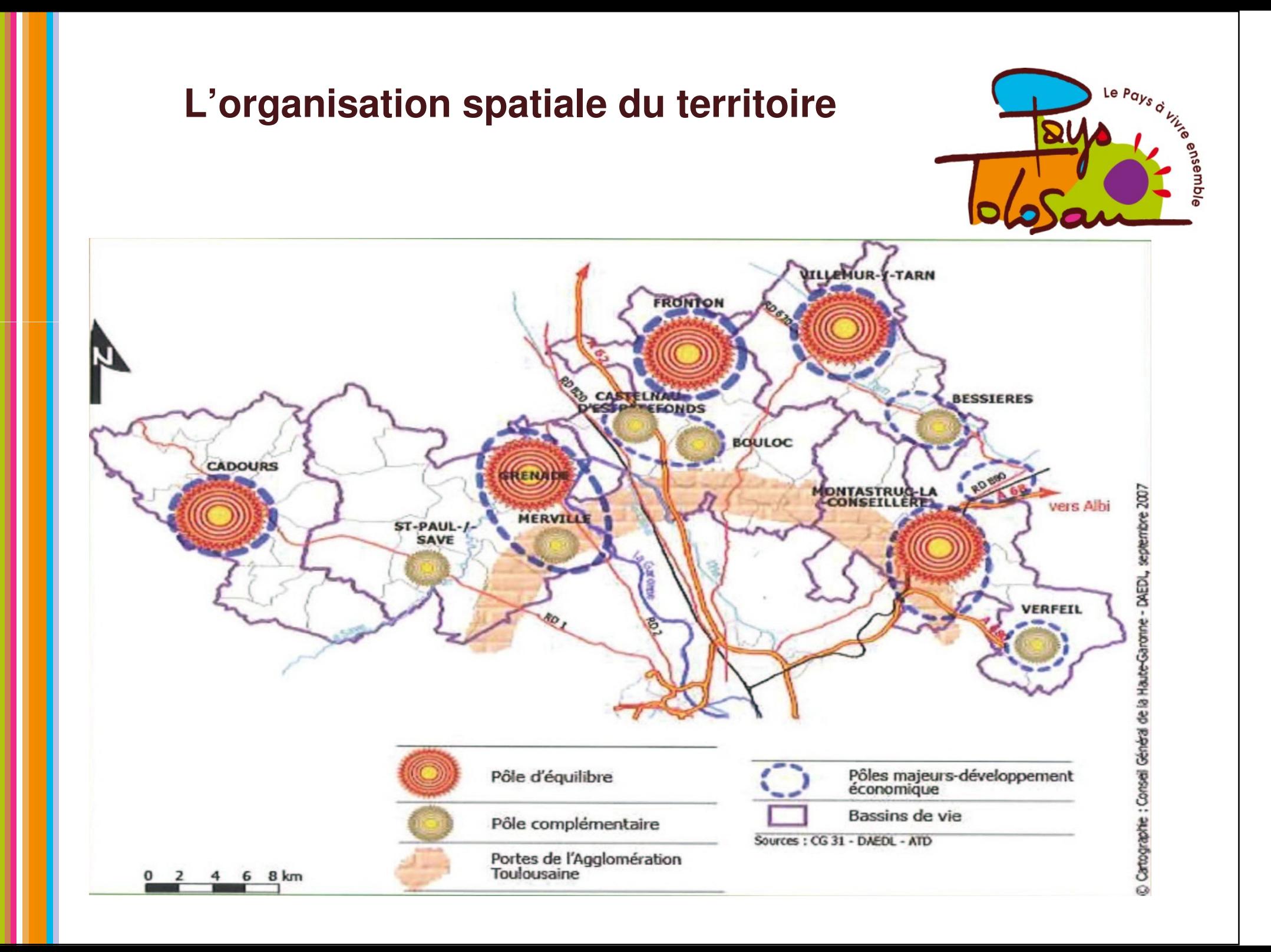

### La mise en œuvre d'un programme Local de l'Habitat

### 1 - QUE CONTIENT LE PLH ?

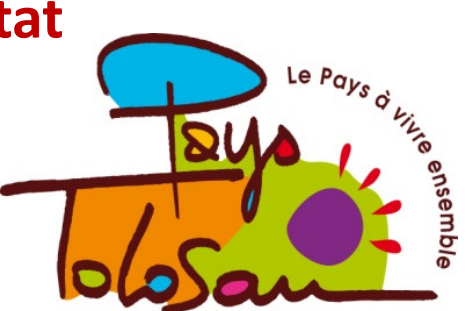

Pour l'ensemble des communes membres de l'EPCI, le PLH comprend :

• un **DIAGNOSTIC** sur le fonctionnement du marché local du logement et sur les conditions d'habitat,

• un DOCUMENT D'ORIENTATION qui énonce les objectifs du PLH et indique les principes retenus pour permettre une offre suffisante et diversifiée et répondre aux besoins des personnes défavorisées, âgées, des jeunes... Il précise les secteurs géographiques et les catégories de logements sur lesquels des interventions publiques sont nécessaires.

· un PROGRAMME D'ACTIONS détaillé indique les modalités de suivi et d'évaluation du PLH. Il précise les objectifs quantifiés et la localisation de l'offre nouvelle de logements dans chaque secteur, la liste des principales actions envisagées pour l'amélioration du parc de logements publics ou privés existants et les interventions en matière foncière permettant la réalisation du programme. Enfin, il évalue les moyens financiers nécessaires à sa mise en œuvre. (élaboration de fiches actions)

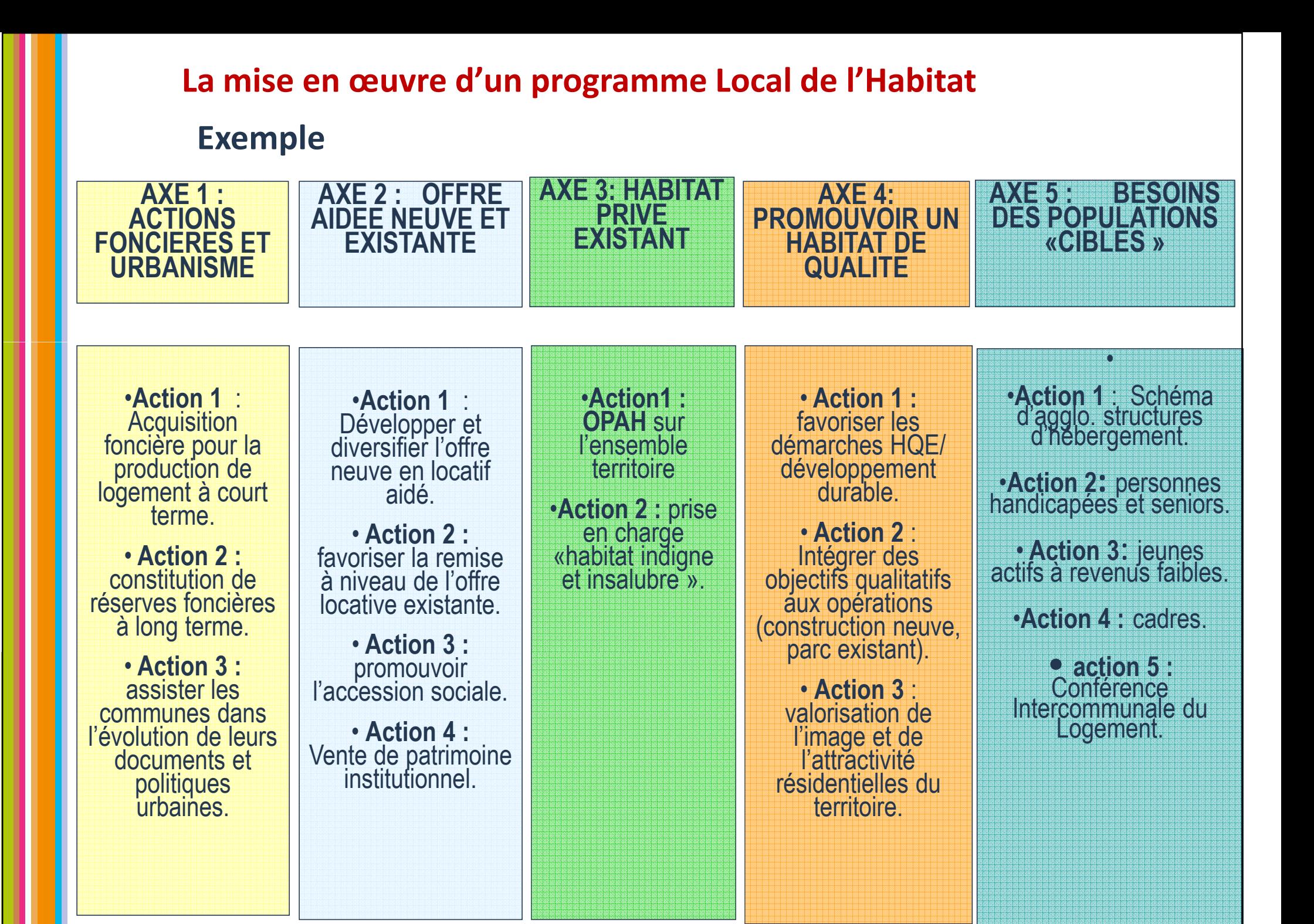

**Programme Local de l'Habitat :** 

Un projet défini d'une durée de 6 ans pour :

Dreaniser des réponses face aux besoins des habitants et aux priorités des élus

**Example:** Favoriser la mixité sociale par une répartition équilibrée et diversifiée de l'offre de logements entre les communes (loi SRU)

Un cadre contractuel entre les différents partenaires (Communes, EPCI, Pays, CG31, organismes HLM...) pour :

Mettre en cohérence sur le territoire les différentes politiques d'habitat, d'aménagement et de planification

Réserver les crédits nécessaires aux programmes opérationnels.

La procédure d'élaboration d'un PLH

**1.Délibération de la Communauté de Communes pour l'élaboration d'un PLH transmise au Préfet**

**2.Réalisation du projet de PLH : échelle Pays avec ses déclinaisons par EPCI ou bassin de vie**

**3.Validation du PLH par la Communauté de Communes**

**4.Transmission Transmissiondu PLH aux communes membres :elles ont deux mois pour donner leur avis**

**5. Nouvelle délibération de la Communauté puis transmission au Préfet**

## La procédure d'élaboration d'un PLH

**6.Transmission du PLH par le Préfet dans un délai de deux mois au Comité Régional de l'Habitat (CRH) : le CRH a 1 mois pour adresser des demandes motivées de modifications à l'EPCI ou pour valider le projet**

**7.Si des modifications sont demandées, l'EPCI doit les valider puis transmettre à nouveau le projet de PLH aux communes qui ont deux mois pour donner leur avis.**

**8. Si aucune modification n'est demandée : dernière délibération de la Communauté et adoption du PLH**

**9.La délibération adoptant le PLH fait l'objet d'un affichage pendant 1 mois au siège de la Communauté ainsi que dans les mairies des communes membres.**

**10.Conséquence possible du PLH : mise à jour des PLU, POS et des cartes communales**